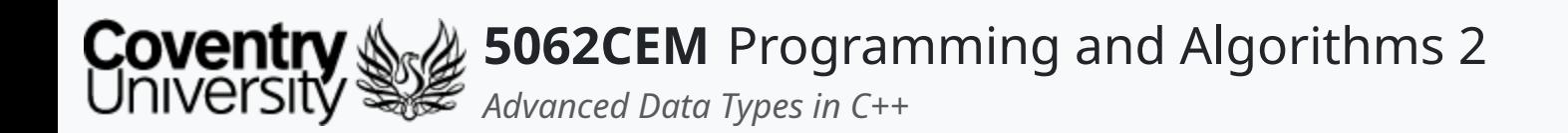

# **Advanced Data Types in C++**

Dr Ian Cornelius

 $\left($ 

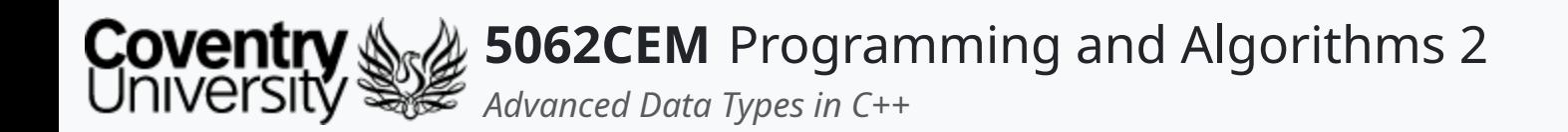

## **Hello**

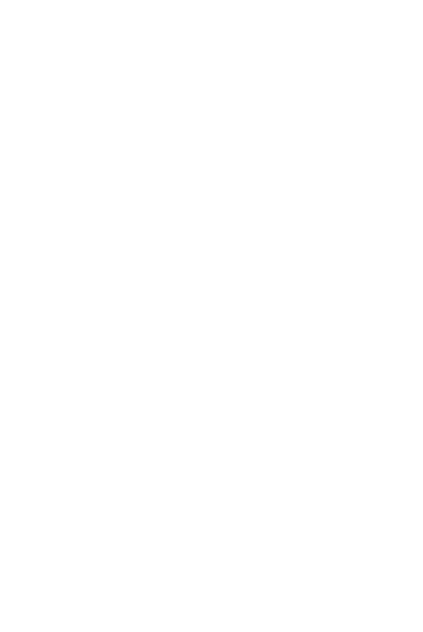

 $\epsilon$ 

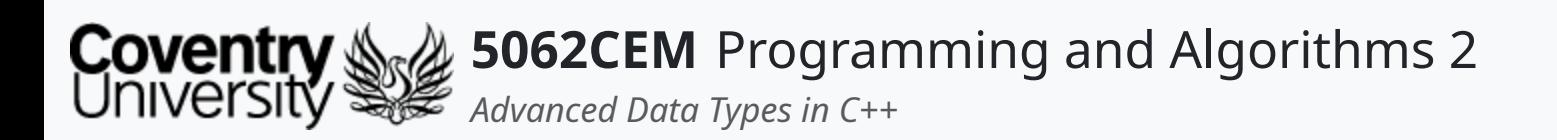

# **Hello (1) Learning Outcomes**

1. Understand the difference between arrays, vectors and maps that are built-in to C++

2. Demonstrate the ability to create arrays, vectors and maps to store data

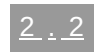

 $\blacklozenge$ 

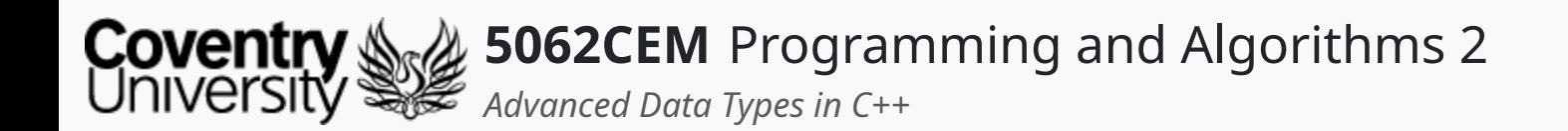

### **Arrays**

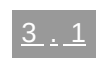

 $\epsilon$ 

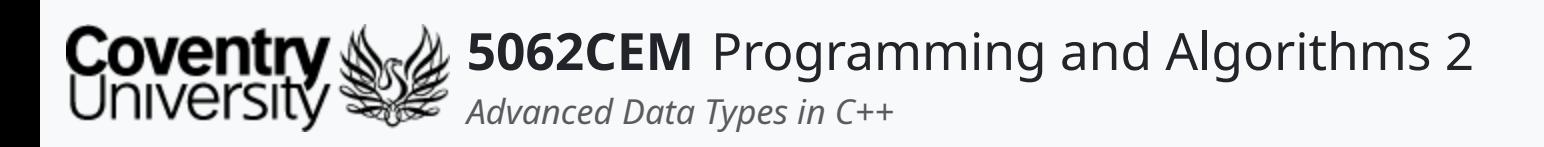

# **Arrays (1)**

- Almost like a List in Python and are used to store multiple items in a single variable
- However, slightly different as they store only a single type of data o i.e. double, boolean or integer
- They are considered to be:
	- **ordered**: the items have a defined order, and this order will not change when new items are added to the array
	- **changeable**: the items of an array are mutable (can be changed), added or removed
	- **allowable of duplicates**: arrays are indexed, and therefore items in an array can be duplicated

 $\blacklozenge$ 

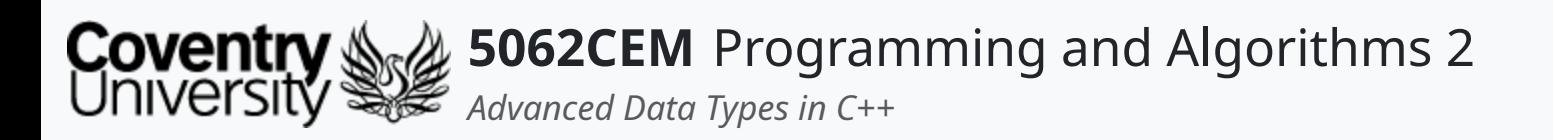

- Arrays are declared by using a set of square brackets ([]) at the end of the variable name
- Inside the set of square brackets will be a number
	- $\circ$  indicates the number of elements that can be stored in the array

## **Arrays (2) Creating an Array**

```
dataType arrayName[arraySize];
```
The items inside the array can only be of the data type that was assigned to the variable

```
int intArrayExample1[10]; // Stores only integers
double dblArrayExample1[3]; // Stores only doubles
char charArrayExample1[26]; // Stores only characters
```
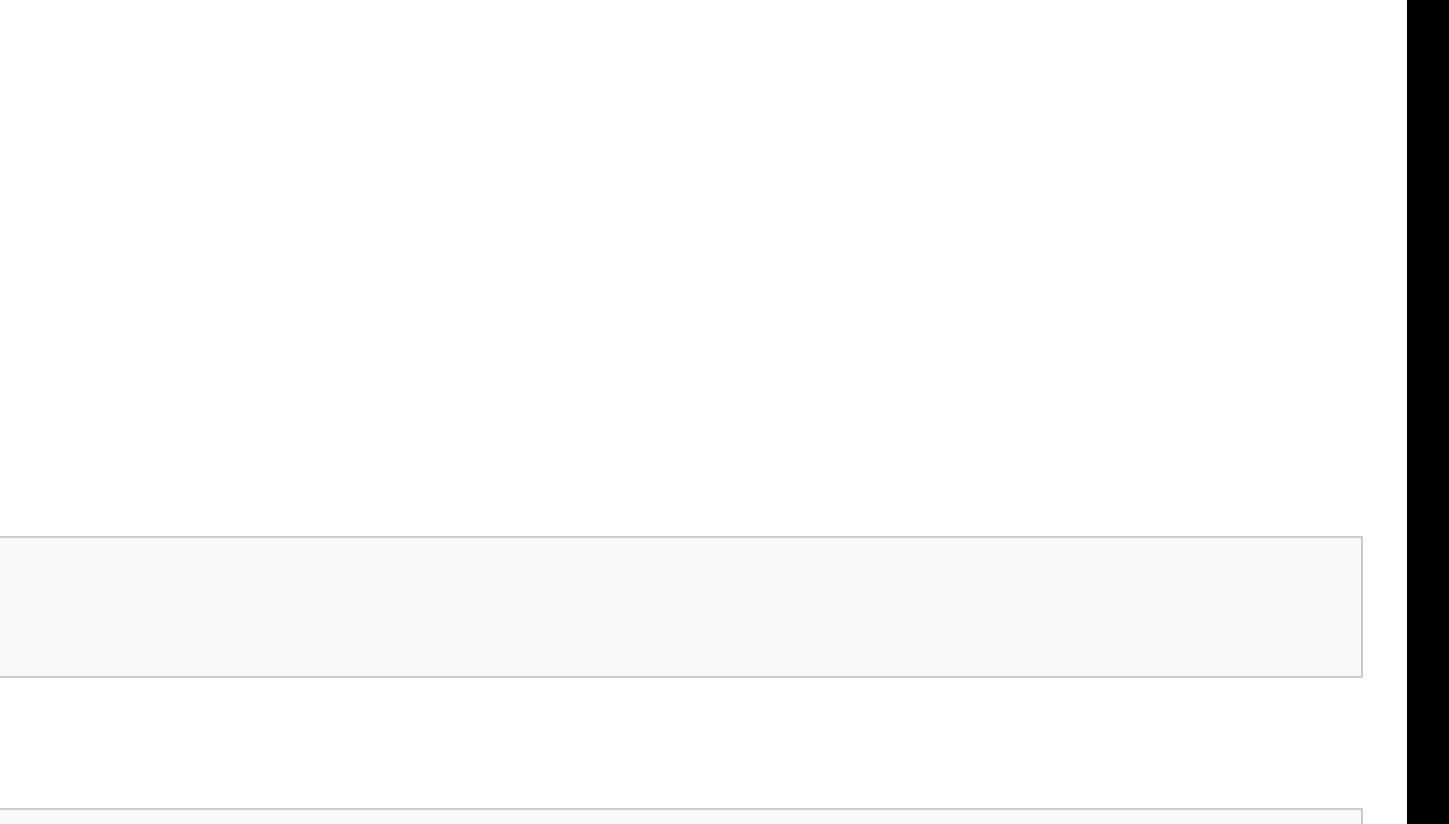

3 . 3

 $\mathbf \mathbf C$ 

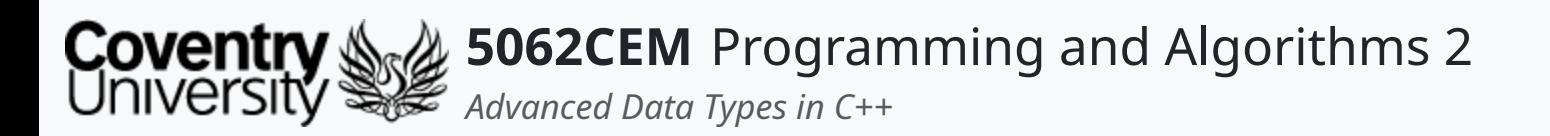

# **Arrays (3) Initialising an Array**

• Array can be populated by using the curly braces  $(\{\})$  after the variable name declaration

int intArrayExample1 $[10] = \{10, 9, 8, 7, 6, 5, 4, 3, 2, 1\}$ ; double dblArrayExample1 $[3] = \{1.0, 2.0, 3.0\}$ ; char charArrayExample1[26] = {'a' , 'b' , 'c' , 'd' , 'e'};

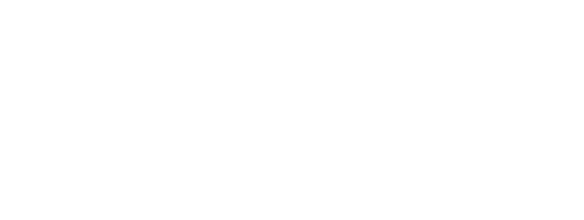

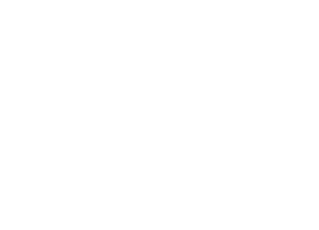

 $\mathbf C$ 

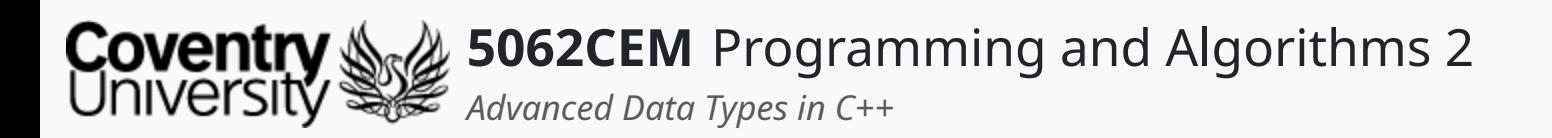

- The items in an array can be accessed by referring to its index number inside a set of square brackets ([])
	- $\circ$  *remember* that the index of an array begins at 0 in C++

int arrayExample11 $[10] = \{10, 9, 8, 7, 6, 5, 4, 3, 2, 1\}$ ;

## **Arrays (4) Accessing an Arrays Element**

arrayExample11[0] -> 10 arrayExample11[3] -> 7 arrayExample11[9] -> 1

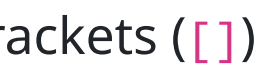

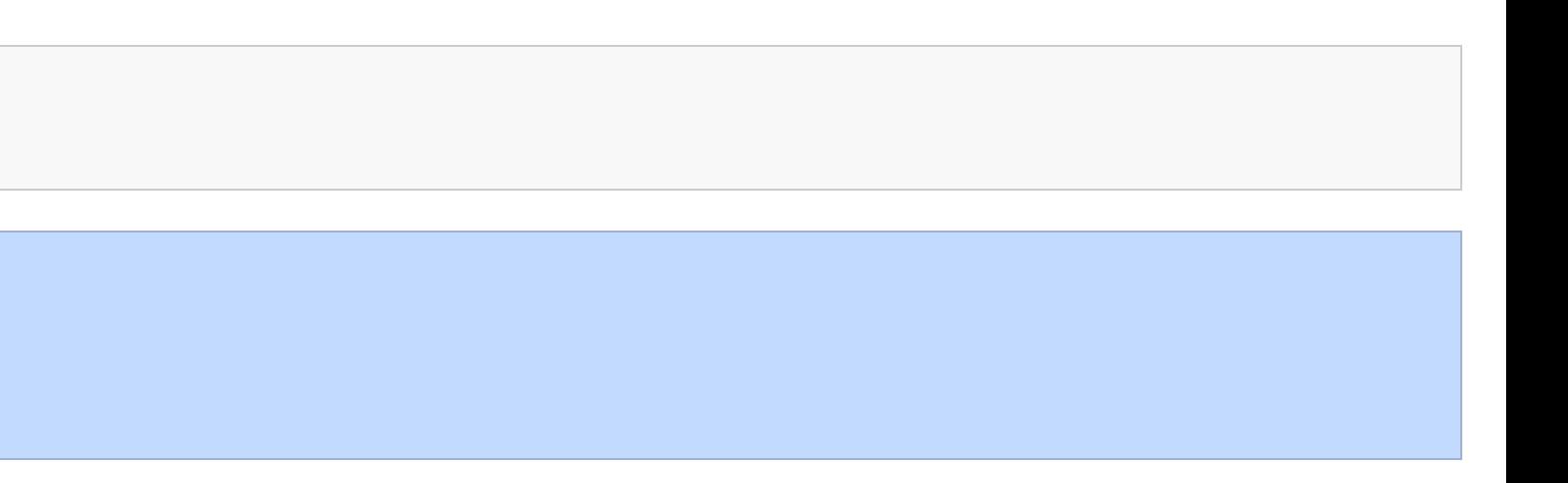

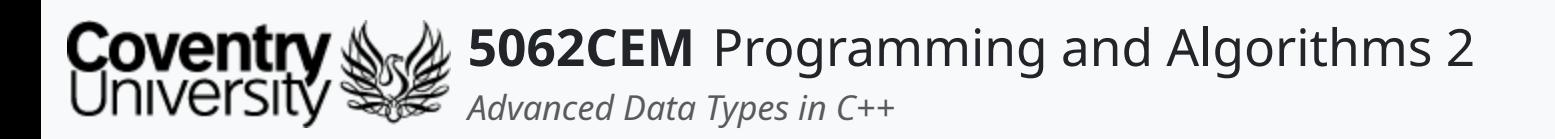

- There is no in-built function to obtain the size unlike a Python list
- Could use the sizeof() function to find the array size

## **Arrays (5) Getting the Size of an Array i**

```
int arrayExample11[10] = \{10, 9, 8, 7, 6, 5, 4, 3, 2, 1\};
sizeof(arrayExample11);
```
sizeof(arrayExample11) -> 40

- The above code returns 40 as the size of the array
- The sizeof() function returns the size of the data type in bytes
	- o as we have 10 integers, and each integer occupies 4 bytes of memory, 40 is returned

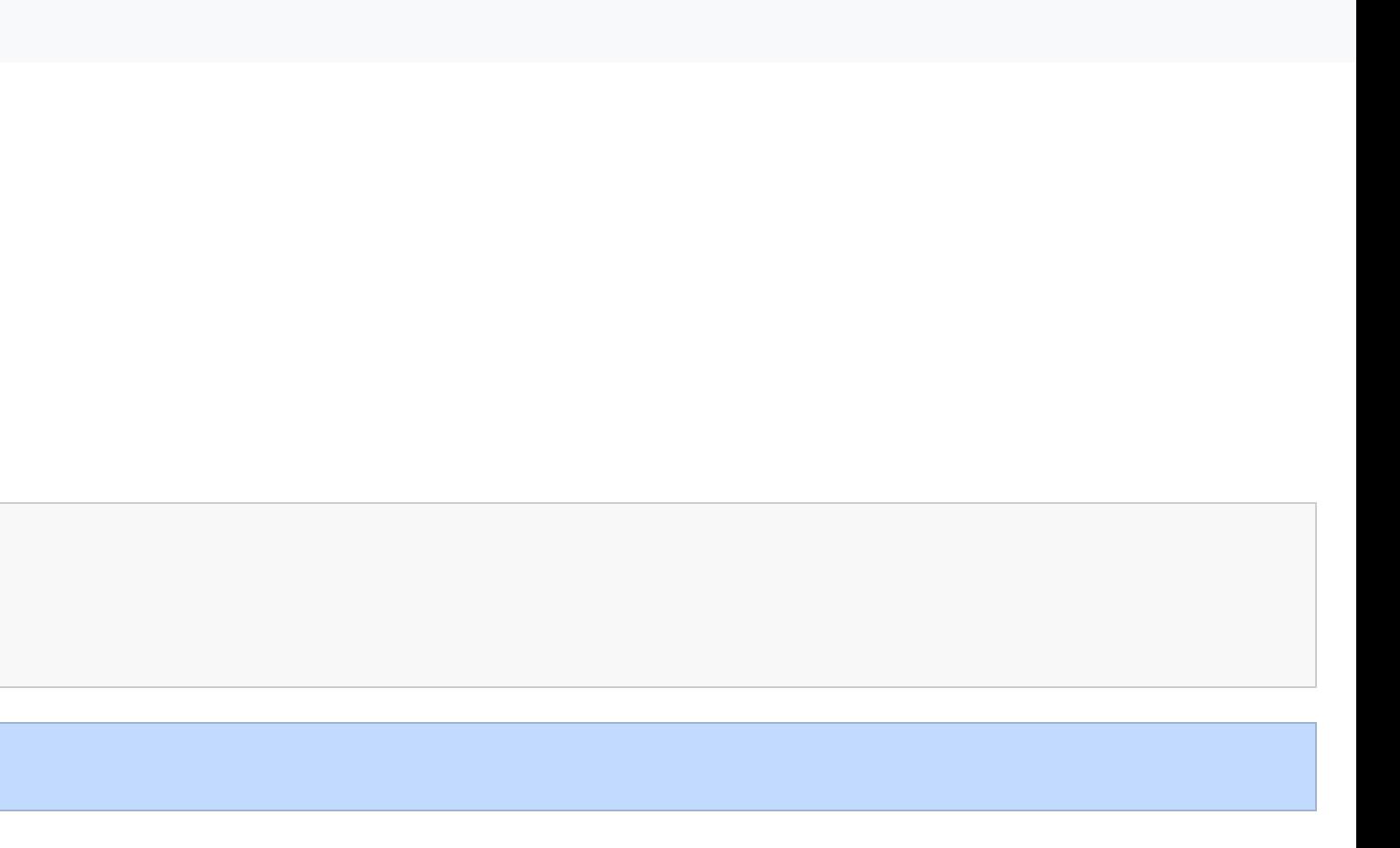

 $\mathbf \mathbf C$ 

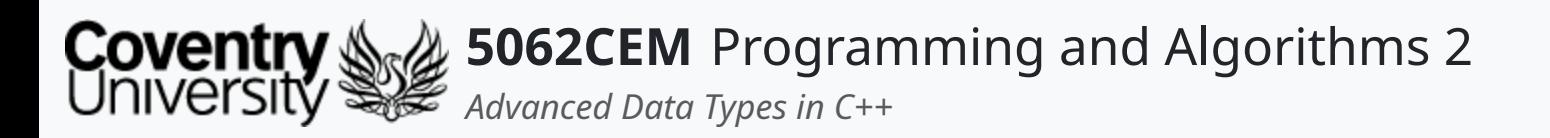

# **Arrays (6) Getting the Size of an Array ii**

```
int arrayExample1[10] = \{10, 9, 8, 7, 6, 5, 4, 3, 2, 1\};
sizeof(arrayExample1) / sizeof(int);
```
Therefore, if we know the size of the data type, then a simple calculation can return the array size

```
sizeof(arrayExample1) / sizeof(int) \approx 40 / 4
sizeof(arrayExample1) / sizeof(int) -> 10
```
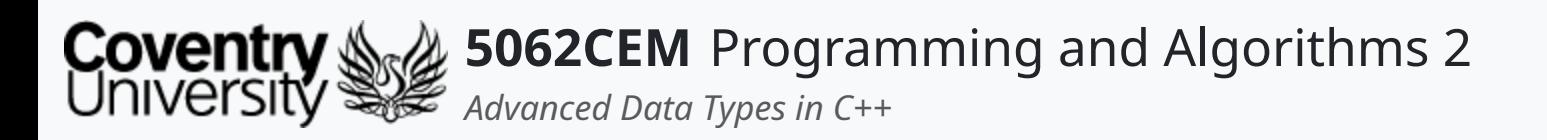

## **Arrays (7) Inserting Elements into an Array i**

- The elements in an array are **ordered** and **indexed**, therefore modifiable
	- otherwise known as being *mutable*
- Items can be inserted into the array by calling an index number that has not been populated at initial creation

```
int arrayExample1[8] = \{10, 9, 8, 7, 6\};
\arctan\left[\frac{6}{5}\right] = -9;
arrayExample1[0] -> 10
arrayExample1[1] -> 9
arrayExample1[2] -> 8
arrayExample1[3] -> 7
arrayExample1[4] <sub>-</sub> > 6arrayExample1[5] <b>-</b> > 0arrayExample1[6] -> -9arrayExample1[7] -> 0
```
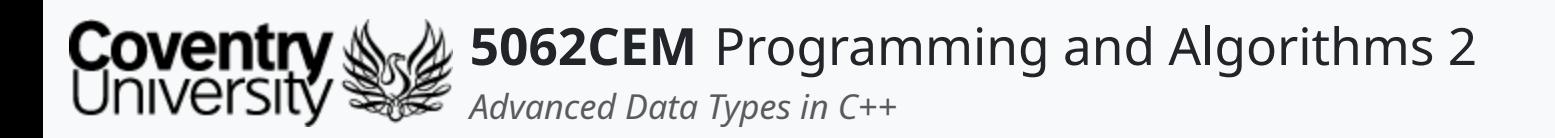

# **Arrays (8) Inserting Elements into an Array ii**

- Elements at a particular index can also be *replaced*
- Achieve by accessing the index of the element you wish to replace

```
int arrayExample1[8] = \{10, 9, 8, 7, 6\};
\arctan\left[2\right] = -9;
```
[Before] arrayExample1[2] -> 8 [After] arrayExample1[2] -> -9

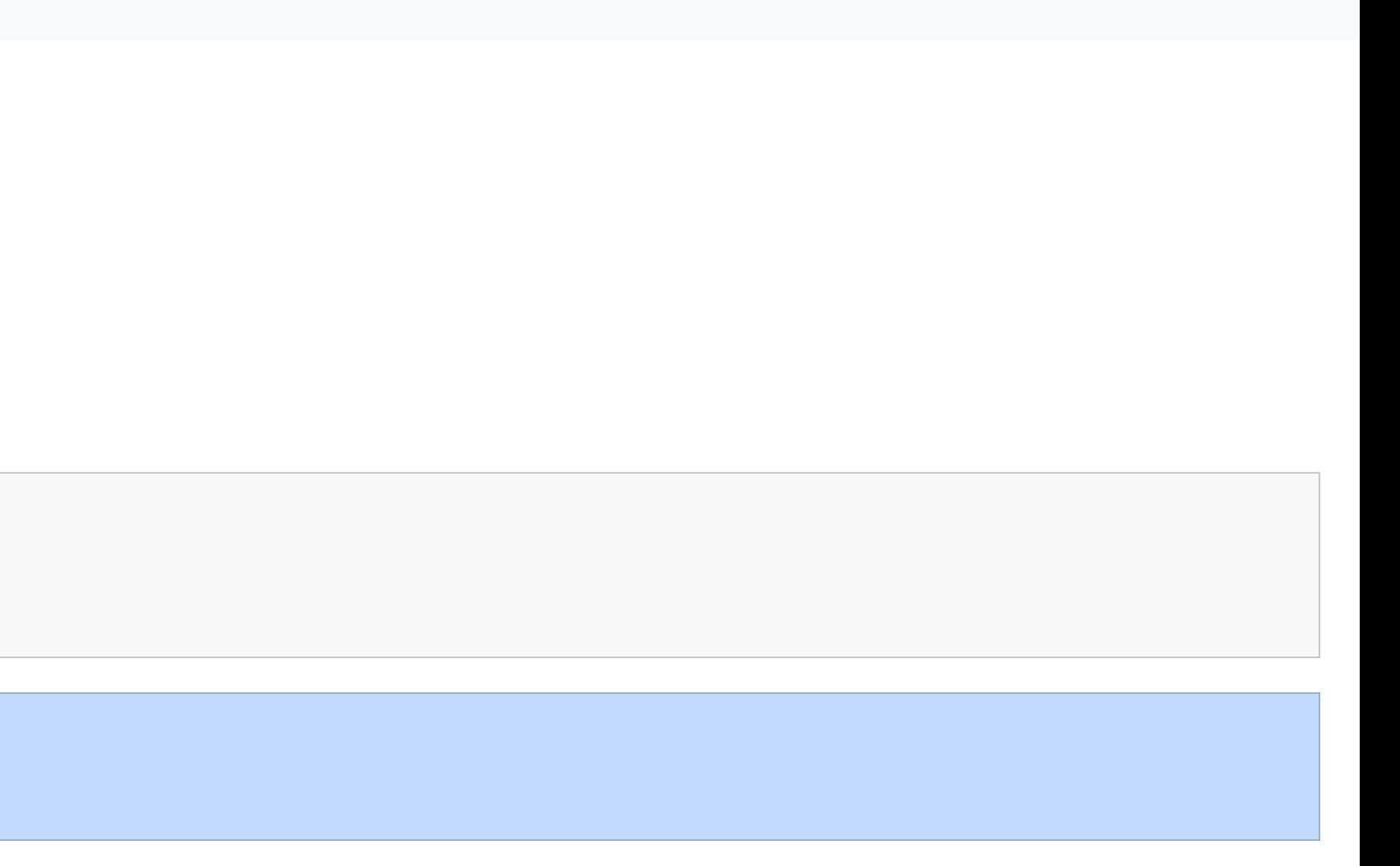

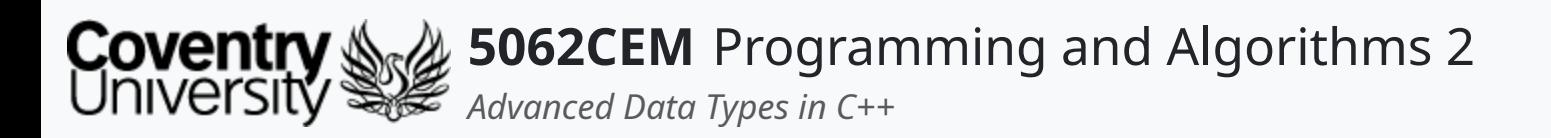

## **Arrays (9) Resizing an Array**

- A disadvantage to using an array is the static size construction
	- e.g. int arrayExample1[10] can only store ten integers and no more
- A method of resizing an array is to create an array of a new size and copy the contents from the old array

```
int arrayExample1[8] = \{10, 9, 8, 7, 6, 5, 4, 3\};
int arrayExample2[15];
int main() {
   for(int i = 0; i < (sizeof(arrayExample1) / sizeof(int)); i++)arrayExample 2[i] = arrayExample 1[i];}
   return 0;
}
```

```
arrayExample2[0] -> 10
arrayExample2[1] -> 9
arrayExample2[2] -> 8
arrayExample2[3] -> 7
arrayExample2[4] -> 6arrayExample2[5] -> 5
arrayExample2[6] -> 4
arrayExample2[7] -> 3
arrayExample 2[8] -> 0arrayExample2[9] -> 0
arrayExample2[10] -> 0arrayExample2[11] < -8arrayExample2[12] <sup>-</sup>arrayExample2[13] < -8arrayExample2[14] -> 0 _3 . 10 _3 . 10 _3 . 10 _3 . 10 _3 . 10 _3 . 10 _3 . 10 _3 . 10 _3 . 10 _3 . 10 _3 . 10 _3 . 10 _3 . 10 _3 . 10 _3 . 10 _3 . 10 _3 . 10 _3 . 10 _3 . 10 _3 . 1
```
 $\overline{\mathbf{C}}$ 

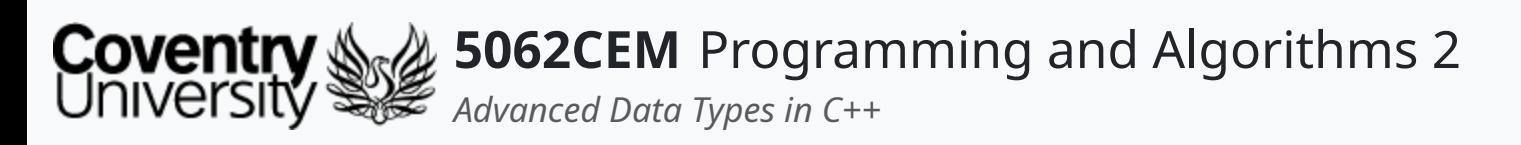

# **Arrays (10) Removing Elements from an Array**

- Removing requires using a searching algorithm to find the element and remove it
- You must declare the target value to be removed

#### Searching for the Element

- arrayExample1[0] -> 10 arrayExample1[1] -> 9
- 
- arrayExample1[2] -> 8
- arrayExample1[3] -> 7
- $arrayExample1[4] <sub>-</sub> > 6$ arrayExample1  $\overline{1}$  +  $\overline{1}$  +  $\overline{1}$

```
int arrayExample1[8] = \{10, 9, 8, 7, 6, 5, 4, 3\};
int target = 5; // Element to be removed
```

```
for(i = 0; i < (sizeof(arrayExample1) / sizeof(int)); i++)if(arrayExample1[i] == target)
```
 $\mathbf \mathbf C$ 

```
int i;
      break;
    }
}
```
#### Removing the Element

```
if (i < (sizeof(arrayExample1) / sizeof(int))) {
    // Adjust the size of the array search
    n = (sizeof(arrayExample1) / sizeof(int)) - 1;// Shift our elements from the right of our found target
    for(int j = i; j < n; j++) {
      \arctan\left[\frac{1}{3}\right] = \arctan\left[\frac{1}{3} + 1\right];}
}
```
3 . 11

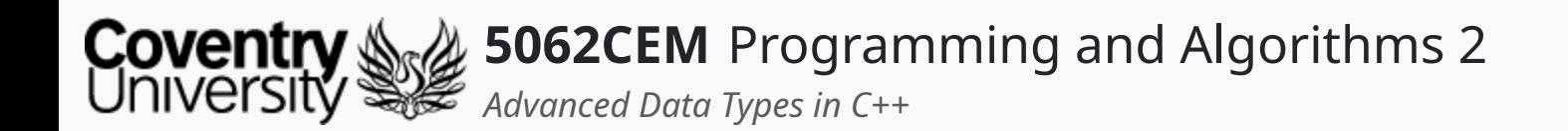

### **Vectors**

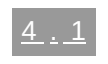

 $\left($ 

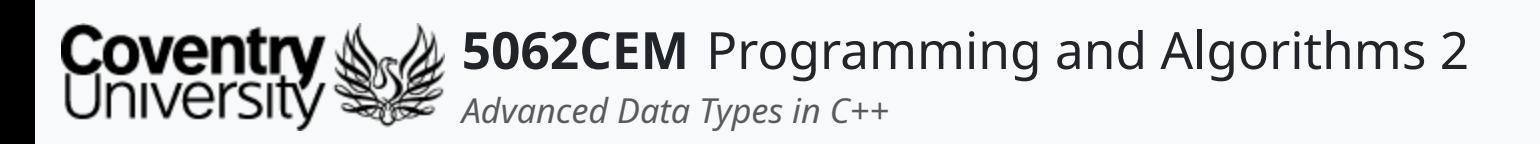

- Similar to an array in C++ and are used to store multiple items in a single variable
- They store only a single type of data o i.e. double, boolean or integer
- **However**, they can grow in size dynamically
- They are considered to be:
	- **ordered**: the items have a defined order, and this order will not change when new items are added to the vector
	- **changeable**: the items of a vector are mutable (can be changed), added or removed
	- **allowable of duplicates**: vectors are indexed, and therefore items in a vector can be duplicated
- The vector library needs to be imported in order to use them

# **Vectors (1)**

#include <vector>

 $\blacklozenge$ 

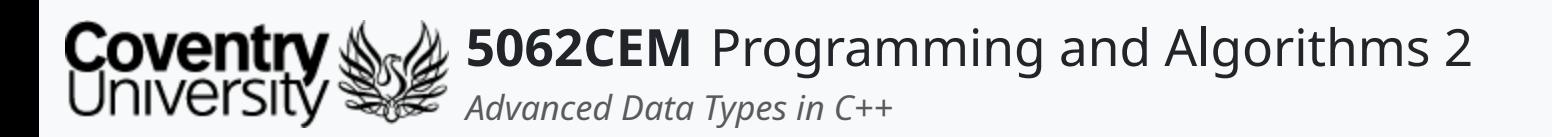

- Vectors are created by calling the vector data type, followed by a set of angled brackets (<>)
- Inside the angle brackets the data type being stored inside the vector is specified

# **Vectors (2)**

#### **Creating a Vector**

std::vector<int> intVectorExample1; // Stores only integers std::vector<double> dblVectorExample1; // Stores only doubles std::vector<char> charVectorExample1; // Stores only characters

std::vector<dataType> vectorName;

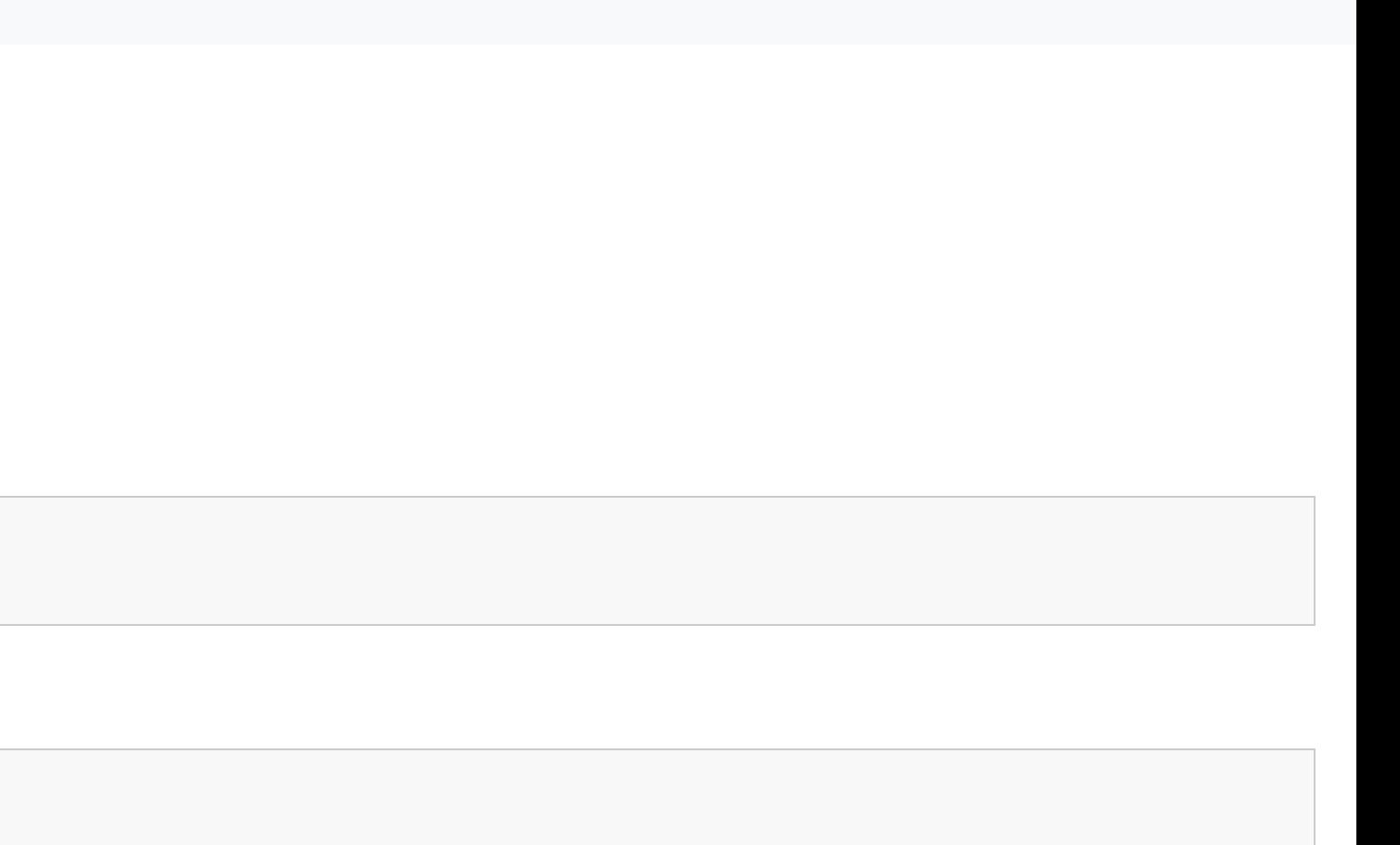

 $\mathbf \mathbf C$ 

The items inside the vector can only be of the data type that was assigned to the variable

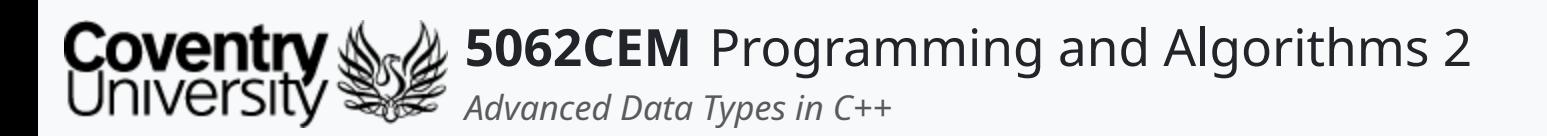

## **Vectors (3) Initialising a Vector i**

• Vectors can be populated by using the curly braces  $(\{\})$  after the variable name declaration

// Initialising List std::vector<int> intVectorExample1 =  $\{10, 9, 8, 7, 6, 5, 4, 3, 2, 1\}$ ; std::vector<double> dblVectorExample1 =  ${1.0, 2.0, 3.0, 4.0}$ ; std::vector<char> charVectorExample1 = {'a' , 'b' , 'c' , 'd' , 'e'};

// Uniform Initialising std::vector<int> intVectorExample1  $\{10, 9, 8, 7, 6, 5, 4, 3, 2, 1\}$ ; std::vector<double> dblVectorExample1 {1.0, 2.0, 3.0, 4.0}; std::vector<char> charVectorExample1 {'a' , 'b' , 'c' , 'd' , 'e'};

 $\mathbf \mathbf C$ 

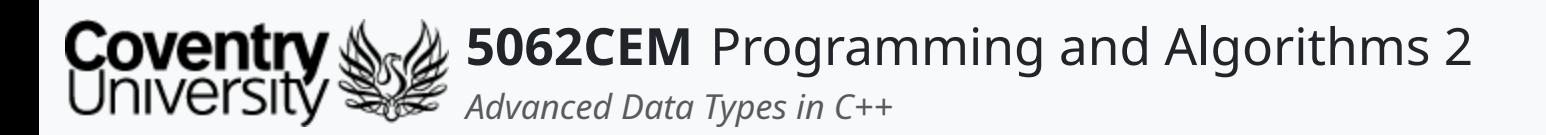

# **Vectors (4) Initialising a Vector ii**

Alternatively, vectors can be created by declaring an initial size and a default value

std::vector<int> intVectorExample1(5, 0);

intVectorExample1[0] -> 0 intVectorExample1[1] -> 0 intVectorExample1[2] -> 0 intVectorExample1[3] -> 0 intVectorExample1[4] -> 0

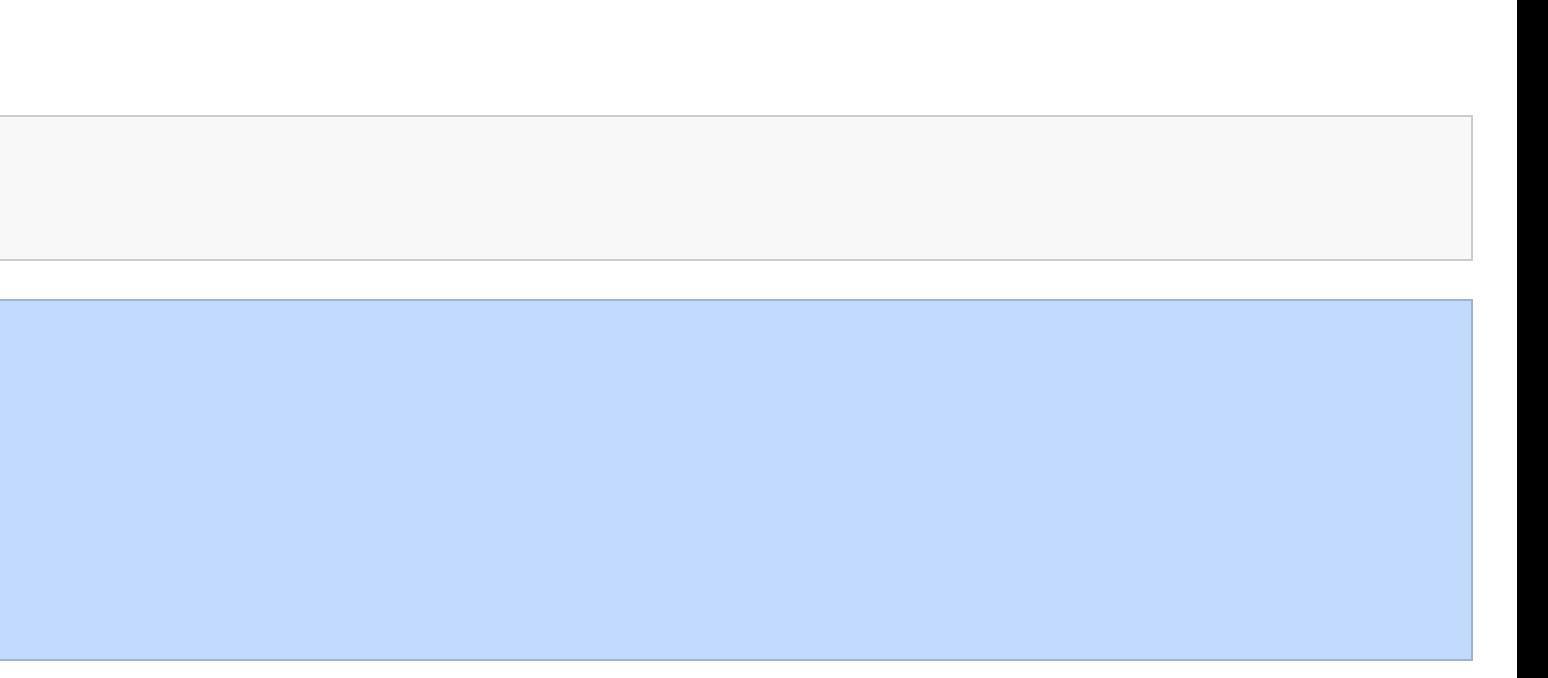

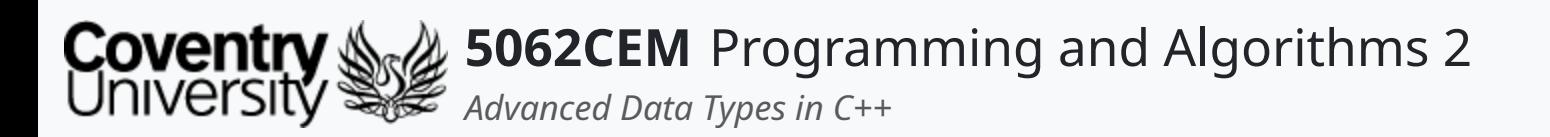

# **Vectors (5)**

#### **Accessing a Vectors Element i**

- The items in a vector can be accessed by referring to its index number inside a set of square brackets ([])
	- $\circ$  *remember* that the index of a vector begins at  $\circ$  in C++

std::vector<char> charVectorExample1 {'a' , 'b' , 'c' , 'd' , 'e'};

charVectorExample1[0] -> a charVectorExample1[1] -> b charVectorExample1[2] -> c charVectorExample1[3] -> d charVectorExample1[4] -> e

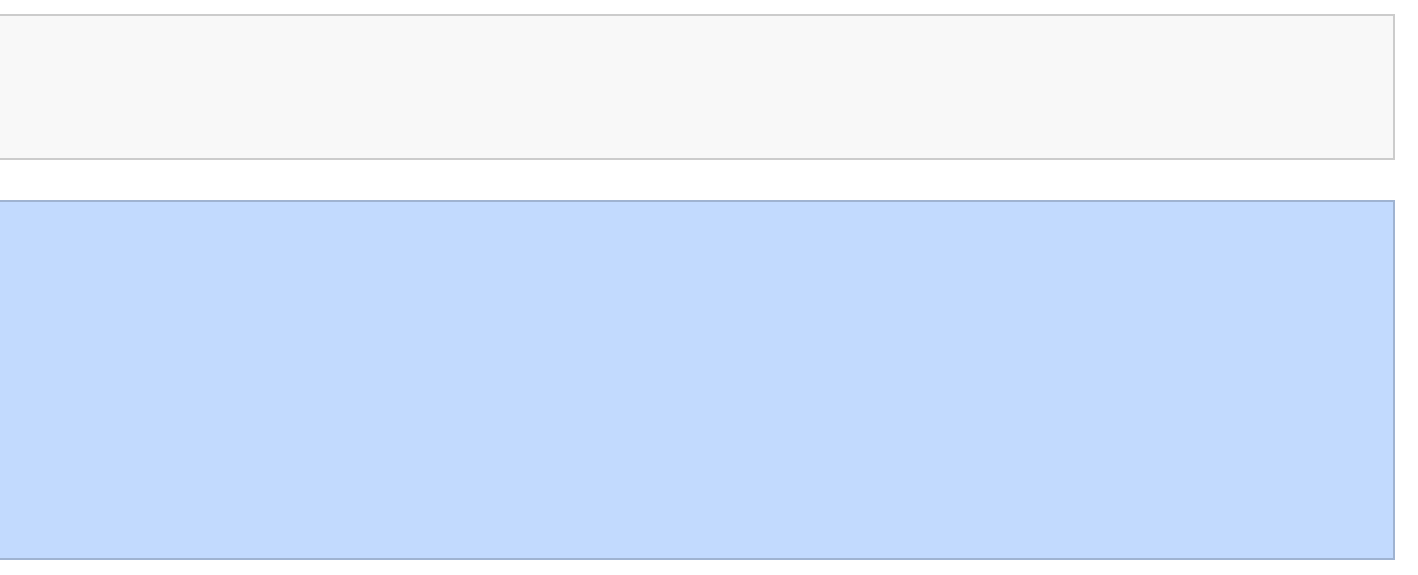

 $\mathbf C$ 

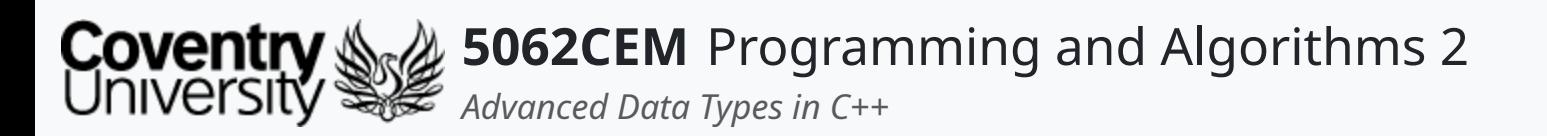

# **Vectors (6)**

#### **Accessing a Vectors Element ii**

• Alternatively, elements in a vector can be accessed by using the at () function

- charVectorExample1.at(0) -> a charVectorExample1.at(1) -> b charVectorExample1.at(2) -> c charVectorExample1.at(3) -> d charVectorExample1.at(4) -> e
- The at () function is preferred

 $\circ$  throw an exception if trying to access an out-of-bounds index

std::vector<char> charVectorExample1 {'a' , 'b' , 'c' , 'd' , 'e'};

```
std::vector<char> charVectorExample1 {'a'
,
'b'
,
'c'
,
'd'
,
'e'};
```

```
charVectorExample1[5] ->
charVectorExample1.at(5) -> vector::_M_range_check: __n (which is 5) >= this->size() (which is 5)
```
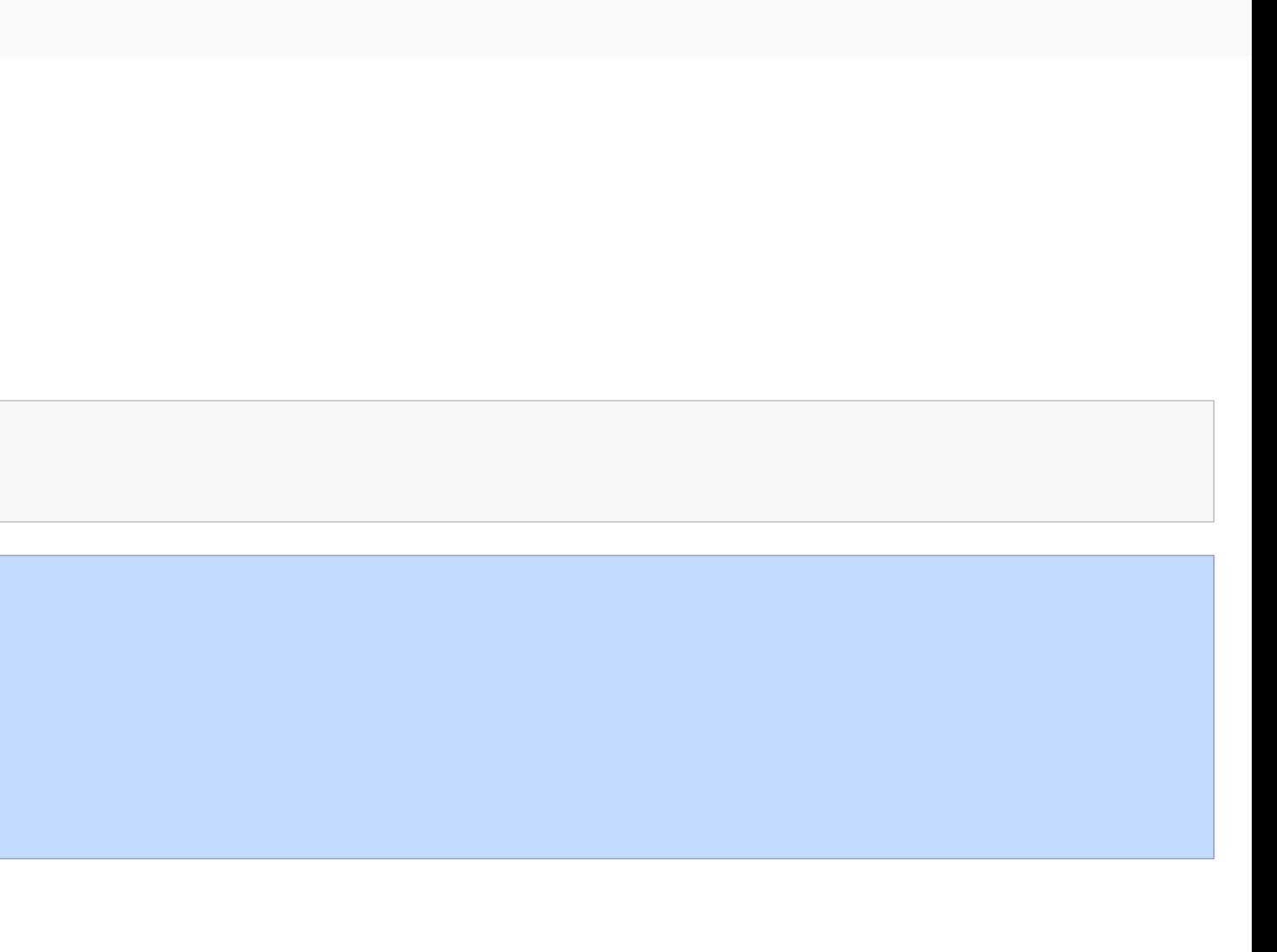

 $\overline{\mathbf{C}}$ 

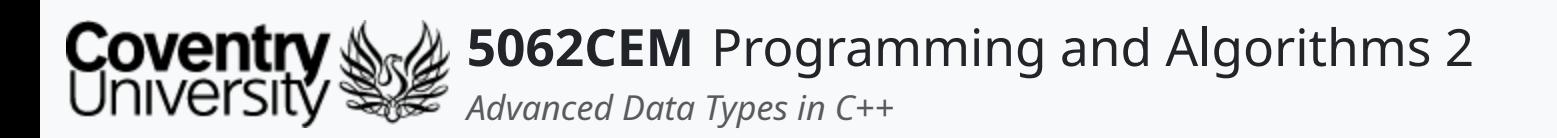

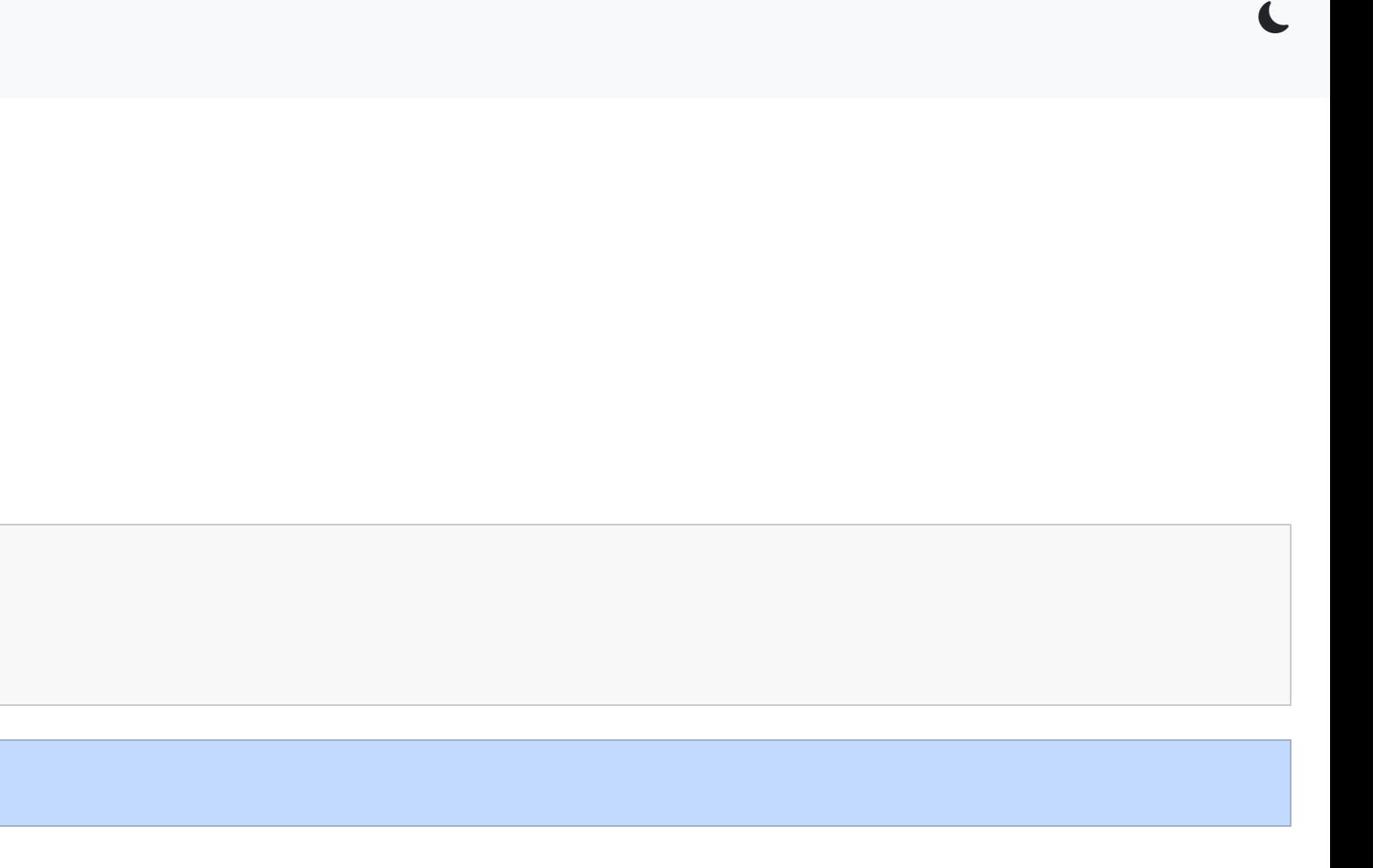

# **Vectors (7)**

#### **Getting the Size of a Vector**

- Vectors have an inbuilt function to get the size
- Achieved by calling the function size() on the vector

std::vector<char> charVectorExample1 {'a' , 'b' , 'c' , 'd' , 'e'}; charVectorExample1.size();

charVectorExample1.size() -> 5

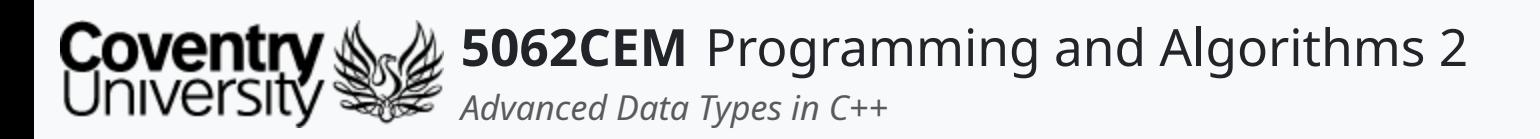

- The elements in a vector are **ordered** and **indexed**, therefore modifiable o otherwise known as being *mutable*
- Elements can be added to a vector by using the push\_back() function
	- $\circ$  this will insert an element at the end of the vector

# **Vectors (8)**

#### **Inserting Elements into a Vector**

```
std::vector<char> charVectorExample1 {'a'
,
'b'
,
'c'
,
'd'
,
'e'};
charVectorExample1.push_back('f');
```
charVectorExample.at(0) -> a charVectorExample.at(1) -> b charVectorExample.at(2) -> c charVectorExample.at(3) -> d charVectorExample.at(4) -> e charVectorExample.at(5) -> f

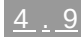

 $\mathbf \mathbf C$ 

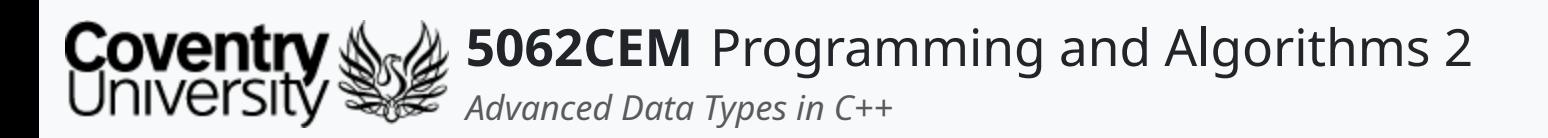

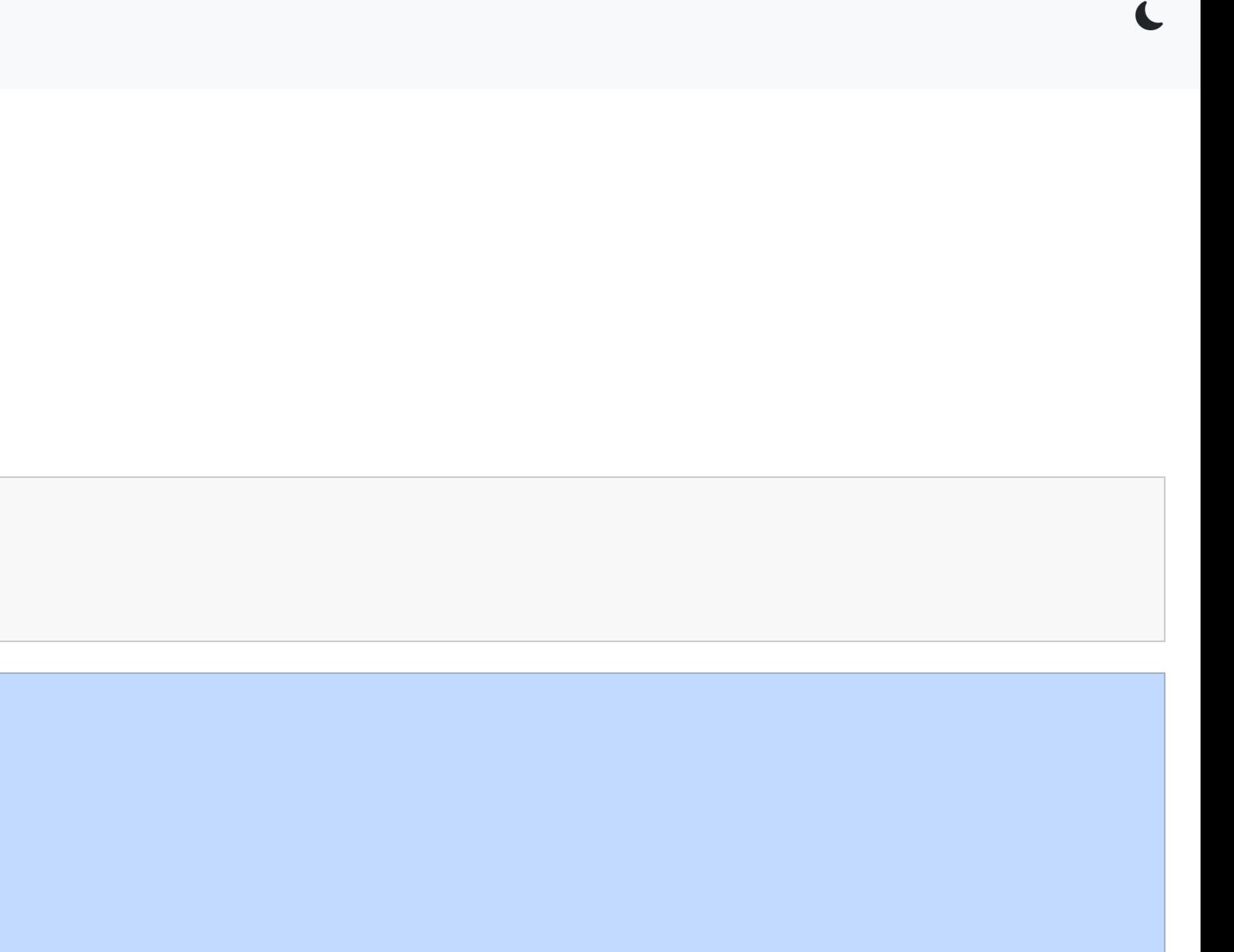

## **Vectors (9) Replacing an Element in a Vector**

```
std::vector<char> charVectorExample1 {'a'
,
'b'
,
'c'
,
'd'
,
'e'};
charVectorExample1.at(2) = 'z';
```
- Elements at a particular index can also be replaced
- Achieve by accessing the index of the element you wish to replace using the at() function

```
charVectorExample.at(0) -> a
charVectorExample.at(1) -> b
charVectorExample.at(2) -> Z
charVectorExample.at(3) -> d
charVectorExample.at(4) -> e
```
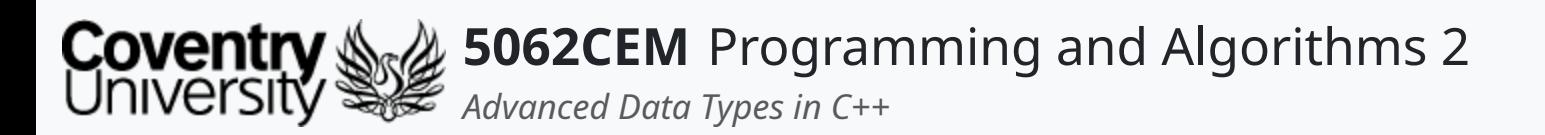

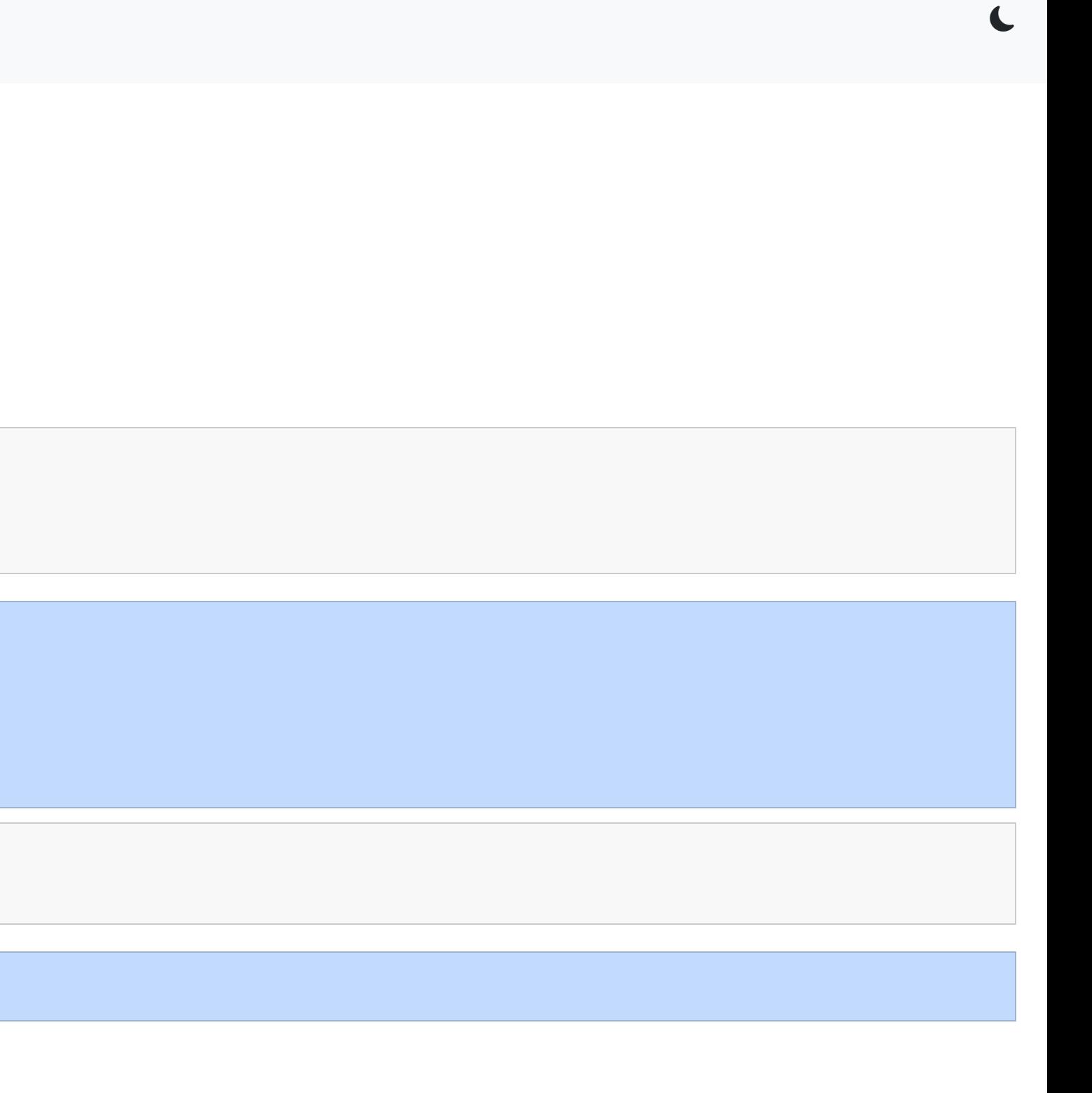

# **Vectors (10)**

#### **Removing an Element from a Vector**

- Elements can be removed from a vector using the pop\_back() function
	- this will remove the *last* element in the vector

```
std::vector<char> charVectorExample1 {'a'
,
'b'
,
'c'
,
'd'
,
'e'};
charVectorExample1.pop_back();
```

```
charVectorExample.at(0) -> a
charVectorExample.at(1) -> b
charVectorExample.at(2) -> c
charVectorExample.at(3) -> d
```

```
charVectorExample1.size();
```

```
charVectorExample1.size() -> 4
```
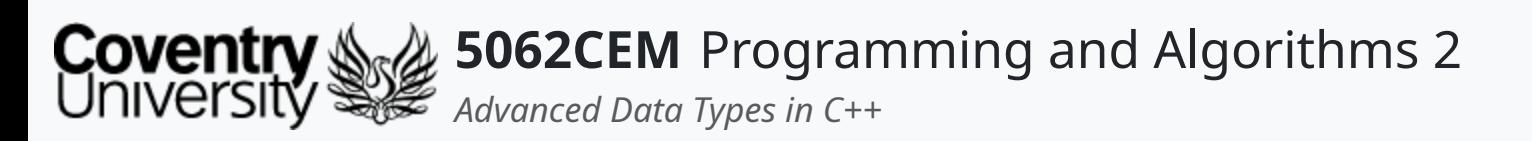

# **Vectors (11)**

#### **Additional Vector Functions**

These are additional functions that do not need much explanation…

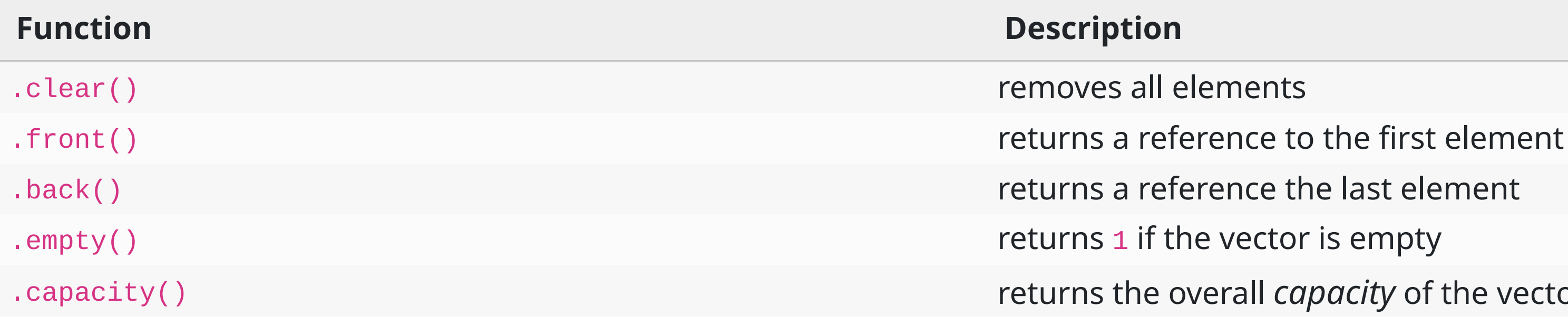

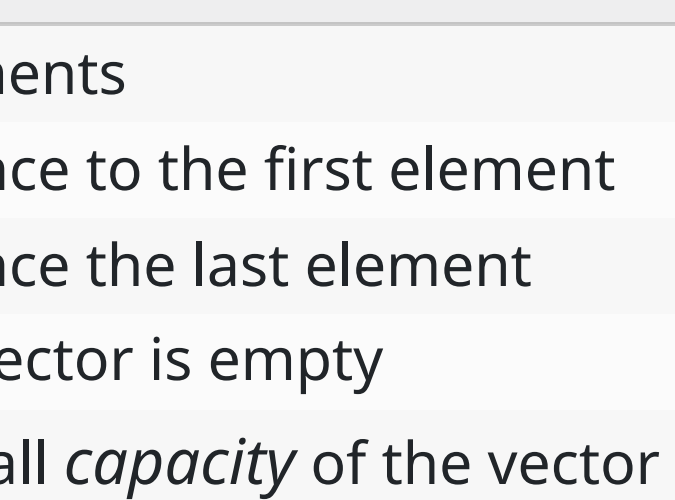

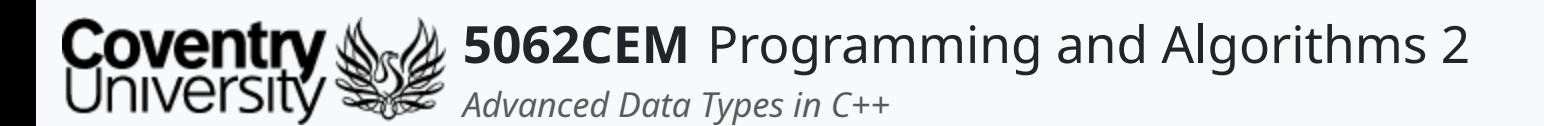

# **Vectors (12) Capacity of a Vector**

std::vector<char> charVectorExample1 {'a' , 'b' , 'c' , 'd' , 'e'}; charVectorExample1.pop\_back();

charVectorExample.at(0) -> a charVectorExample.at(1) -> b charVectorExample.at(2) -> c charVectorExample.at(3) -> d

```
charVectorExample1.size();
charVectorExample1.capacity();
```
charVectorExample1.size() -> 4 charVectorExample1.capacity() -> 5

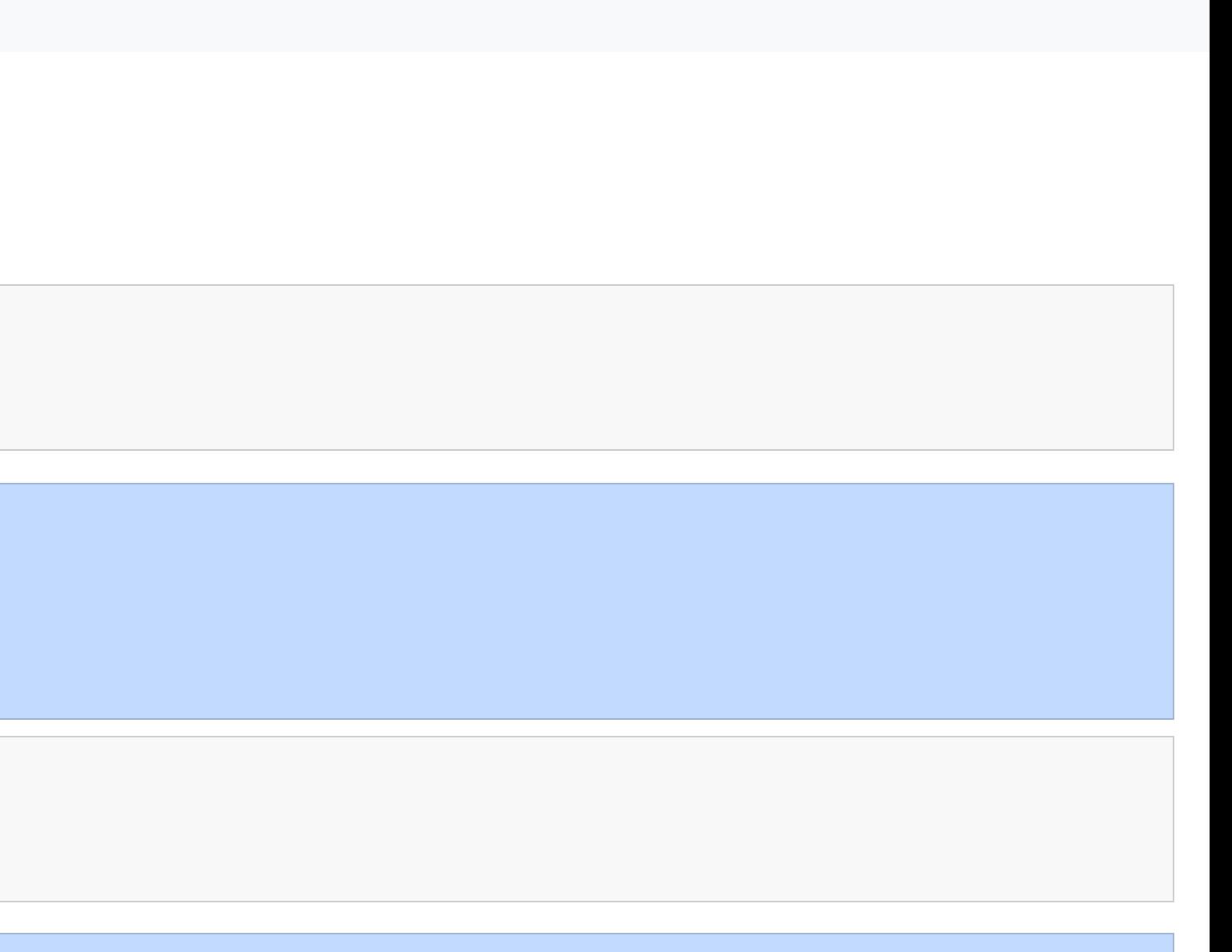

 $\mathbf C$ 

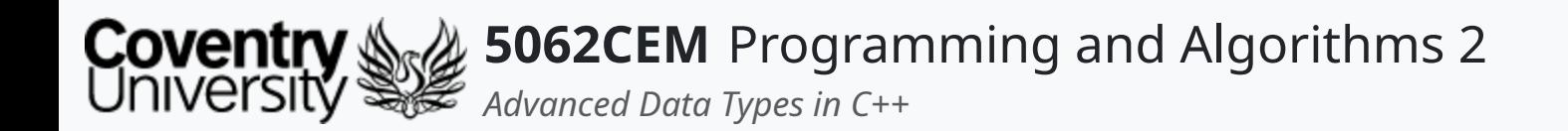

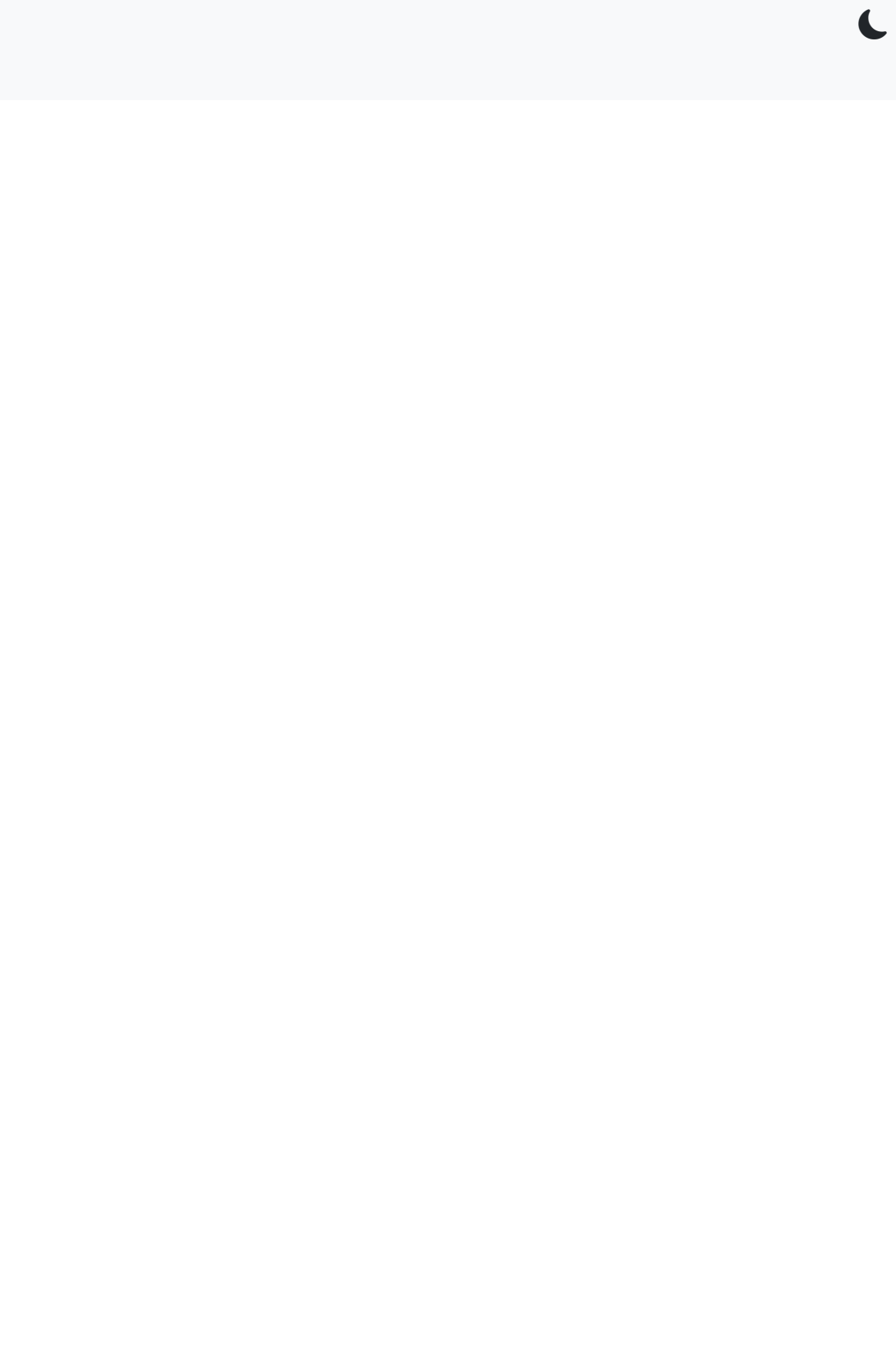

 $5.1$ 

**Maps**

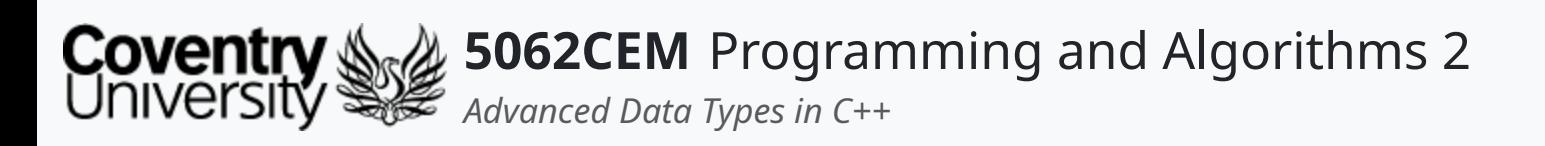

- Maps are used to store multiple items into a single variable  $\circ$  they are stored as a key: value pair
- A map in C++ Can be compared to a **dictionary** in Python
- They are considered to be:
	- **ordered**: the items have a defined order, and this order will not change when new items are added to the map
	- **changeable**: the items of a map are mutable (can be changed), added or removed
	- **no duplicates allowed**: maps are unable to have the same key twice
- The map library needs to be imported in order to use them

# **Maps (1)**

#include <map>

 $\blacklozenge$ 

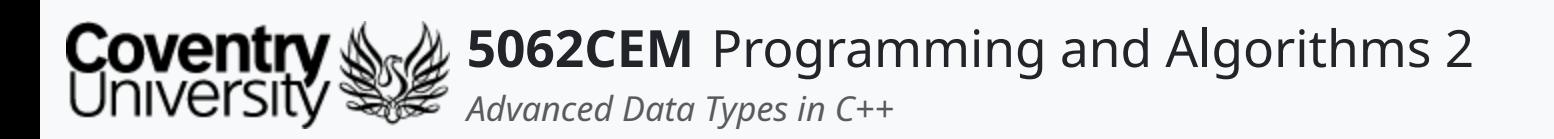

## **Maps (2) Creating a Map**

- Maps are created by calling the map data type, followed by a set of angled brackets (<>)
- Inside the angle brackets are the data types for the key and value

std::map<key\_dataType, value\_dataType> mapName;

The items inside the map can only be of the data type that was assigned to the key and value

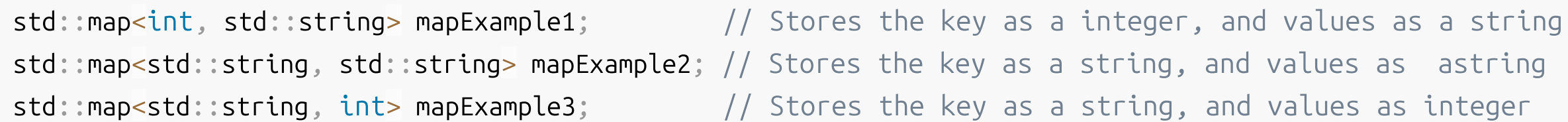

 $\blacklozenge$ 

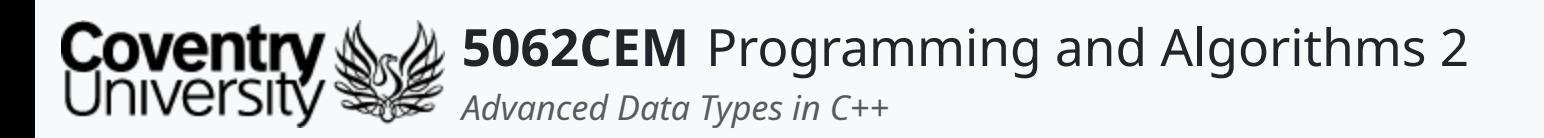

# **Maps (3) Initialising a Map**

• Map can be populated by using the curly braces  $({}$  {}) after the variable name declaration

```
// Initialising List
std:map<int, std::string>mapExample1 = \n\{{0, "Ian Cornelius"}, {1, "Terry Richards"}, {2, "Daniel Goldsmith"}};
std:map<std::string, std::string, map<math>Q = \{x \in \mathbb{R}^n : s.t = 0 \}{{"Lecturer 1", "Ian Cornelius"}, {"Lecturer 2", "Terry Richards"}, {"Lecturer 3", "Daniel Goldsmith"}};
```

```
// Uniform Initialising
std::map<int, std::string> mapExample1 \
  {{0, "Ian Cornelius"}, {1, "Terry Richards"}, {2, "Daniel Goldsmith"}};
std::map<std::string, std::string> mapExample2 \
  {{"Lecturer 1", "Ian Cornelius"}, {"Lecturer 2", "Terry Richards"}, {"Lecturer 3", "Daniel Goldsmith"}};
```
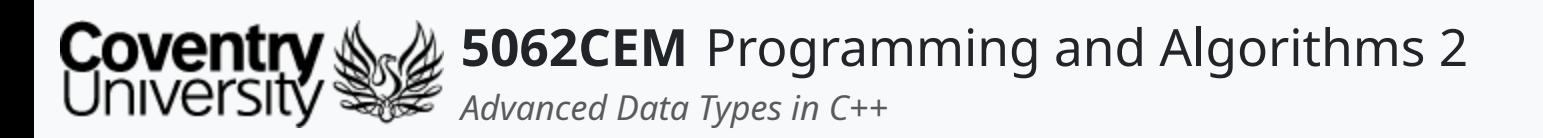

# **Maps (4) Accessing a Maps Elements i**

The items in a map can be accessed by referring to its *key* inside a set of square brackets ([])

```
std:map<int, std::string>mapExample1 = \n\{0, "Ian Cornelius"}, {1, "Terry Richards"}, {2, "Daniel Goldsmith"}};
std::map<std::string, std::string> mapExample2 \
  {{"Lecturer 1", "Ian Cornelius"}, {"Lecturer 2", "Terry Richards"}, {"Lecturer 3", "Daniel Goldsmith"}};
```
mapExample1[0] -> Ian Cornelius mapExample1[2] -> Daniel Goldsmith mapExample2["Lecturer 1"] -> Ian Cornelius mapExample2["Lecturer 3"] -> Daniel Goldsmith

 $\mathbf \mathbf C$ 

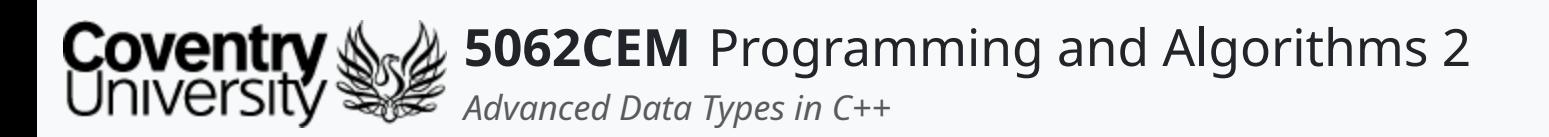

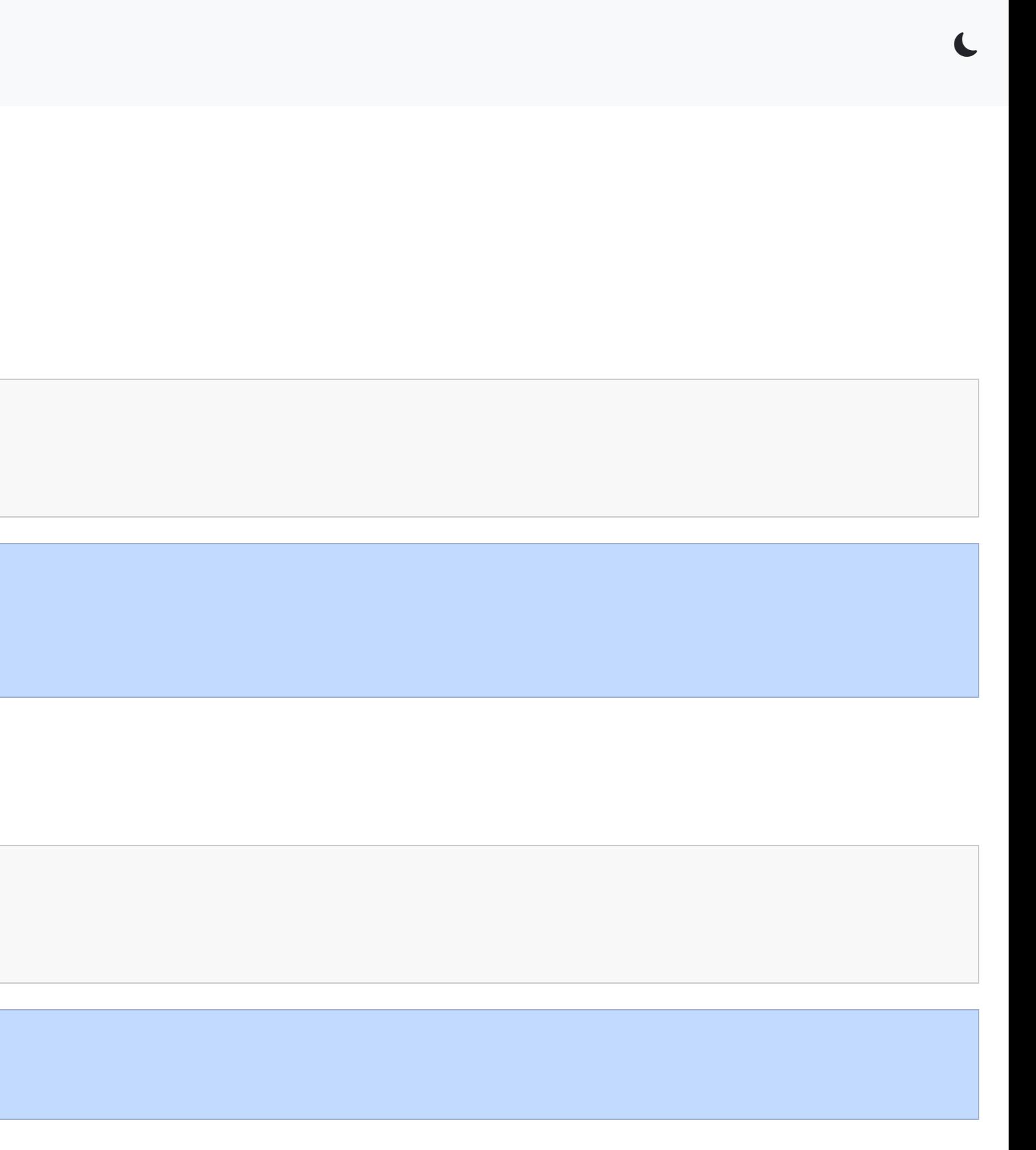

# **Maps (5) Accessing a Maps Elements ii**

• Alternatively, elements in a map can be accessed by using the at () function

```
std:map<int, std::string>mapExample1 = \n\{{0, "Ian Cornelius"}, {1, "Terry Richards"}, {2, "Daniel Goldsmith"}};
```

```
std:map<int, std::string>mapExample1 = \n\{{0, "Ian Cornelius"}, {1, "Terry Richards"}, {2, "Daniel Goldsmith"}};
```
mapExample1.at(0) -> Ian Cornelius mapExample1.at(1) -> Terry Richards mapExample1.at(2) -> Daniel Goldsmith

• The at () function is preferred

 $\circ$  throw an exception if trying to access an out-of-bounds index

mapExample1[5] -> mapExample1.at(5) ->

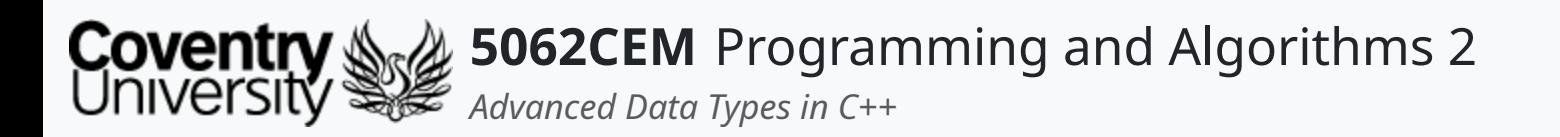

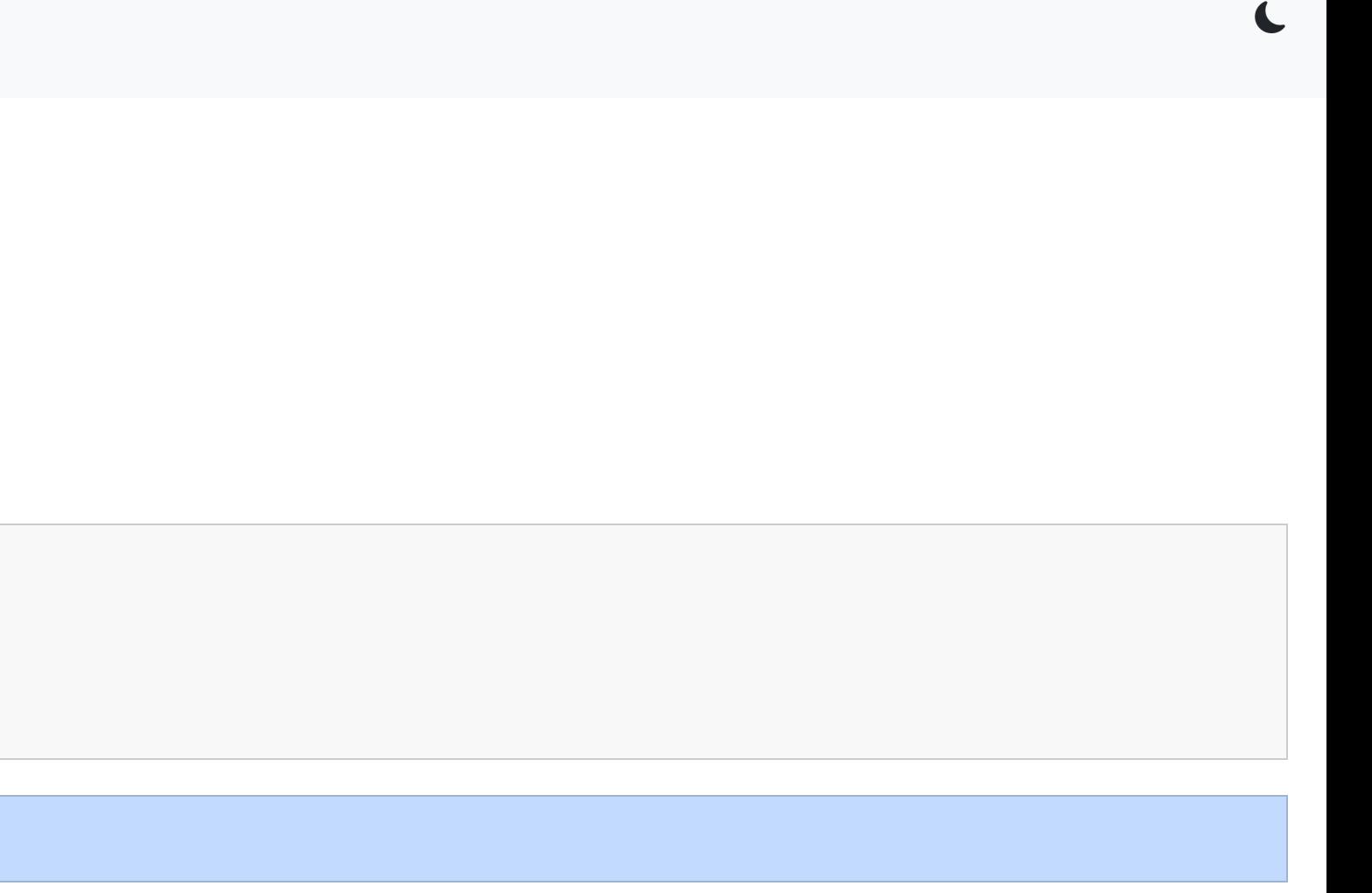

## **Maps (6) Getting the Size of a Map**

- Maps have an inbuilt function to get the size
- Achieved by calling the function size() on the vector

```
std:map<int, std::string>mapExample1 = \n\{{0, "Ian Cornelius"}, {1, "Terry Richards"}, {2, "Daniel Goldsmith"}};
mapExample1.size();
```
mapExample1.size() -> 3

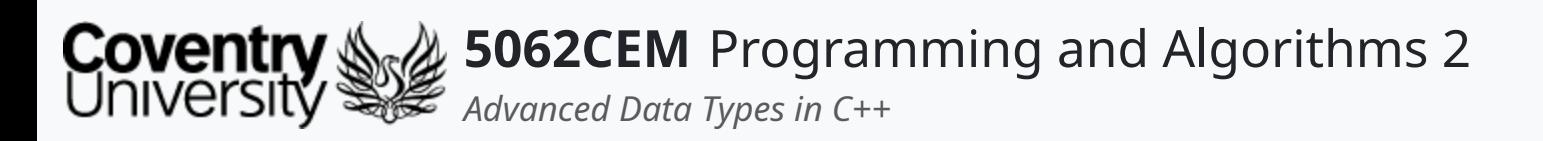

- The elements in a map are **ordered** and **indexed**, therefore modifiable o otherwise known as being *mutable*
- Elements can be added to a vector by using the insert () function
	- $\circ$  used in conjunction with the make pair() function

# **Maps (7) Inserting Elements into a Map i**

```
std:map<int, std::string>mapExample1 = \n\{0, "Ian Cornelius"}, {1, "Terry Richards"}, {2, "Daniel Goldsmith"}};
mapExample1.insert(std::make_pair(3, "Kabiru Mohammed")); // Alternative to mapExample1.insert({3, "Kabiru Mohammed"});
```

```
mapExample1.at(0) -> Ian Cornelius
mapExample1.at(1) -> Terry Richards
mapExample1.at(2) -> Daniel Goldsmith
mapExample1.at(3) -> Kabiru Mohammed
```
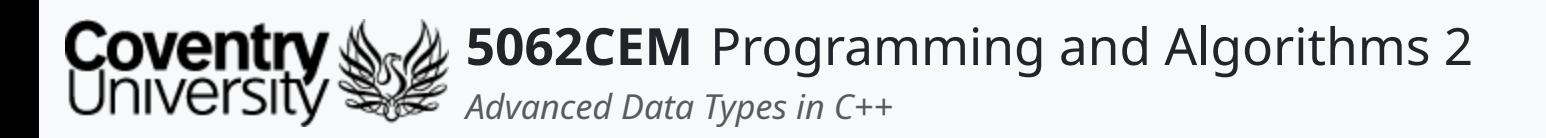

# **Maps (8) Inserting Elements in a Map ii**

- Alternatively, elements can be added to a vector by using the square brackets ([]) notation
	- $\circ$  a new key is provided inside the square brackets

```
std:map<int, std::strip std::string> mapExample1 = \
  {0, "Ian Cornelius"}, {1, "Terry Richards"}, {2, "Daniel Goldsmith"}};
std::map<std::string, std::string> mapExample2 \
  {{"Lecturer 1", "Ian Cornelius"}, {"Lecturer 2", "Terry Richards"}, {"Lecturer 3", "Daniel Goldsmith"}};
mapExample 1[3] = "Kabiru Mohammed";mapExample2["Lecturer 4"] = "Kabiru Mohammed";
```
mapExample1.at(0) -> Ian Cornelius mapExample2.at("Lecturer 1") -> Ian Cornelius mapExample1.at(1) -> Terry Richards mapExample2.at("Lecturer 2") -> Terry Richards mapExample1.at(2) -> Daniel Goldsmith mapExample2.at("Lecturer 3") -> Daniel Goldsmith mapExample1.at(3) -> Kabiru Mohammed mapExample2.at("Lecturer 4") -> Kabiru Mohammed

 $\overline{\mathbf{C}}$ 

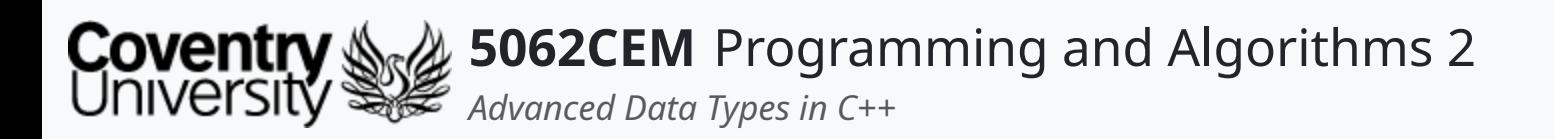

# **Maps (9) Replacing an Element in a Map**

- Elements at a particular index can also be replaced
- Achieve by accessing the index of the element you wish to replace using the at() function

```
\mathsf{std:map}\text{-}\mathsf{int}, \mathsf{std:string>} mapExample1 = \{\{0, "Ian Cornelius"}, \{1, "Terry Richards"}, \{2, "Daniel Goldsmith"}};
mapExample1.at(2) = "Kabiru Mohamed";
```
mapExample1.at(0) -> Ian Cornelius mapExample1.at(1) -> Terry Richards mapExample1.at(2) -> Kabiru Mohammed

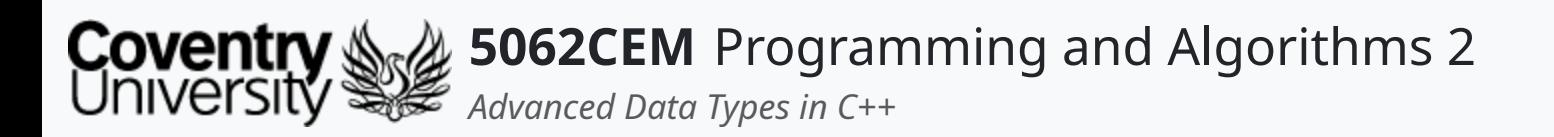

# **Maps (10)**

#### **Removing an Element from a Map**

- Elements can be removed from a map using the erase() function
	- this will remove the element in the map with the provided *key*

```
std:map<int, std:string>mapExample 1 = \{ \{ 0, "Ian Cornelius" \}, \{ 1, "Terry Richards" \}, \{ 2, "Daniel Goldsmith" \} \}mapExmaple1.erase(1);
```
mapExample1.at(0) -> Ian Cornelius mapExample1.at(2) -> Daniel Goldsmith

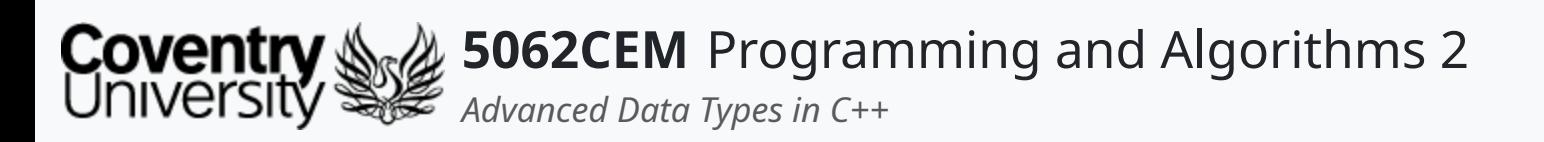

# **Maps (11) Additional Map Functions**

These are additional functions that do not need much explanation…

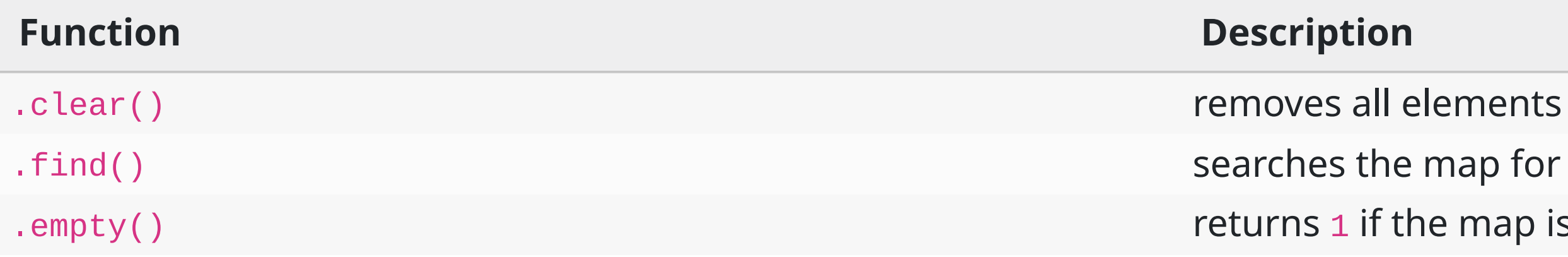

p for a given key and returns .<br>ap is empty

 $\blacklozenge$ 

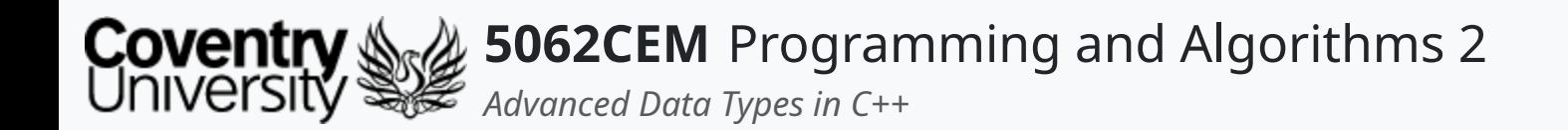

## **Goodbye**

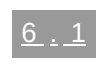

 $\epsilon$ 

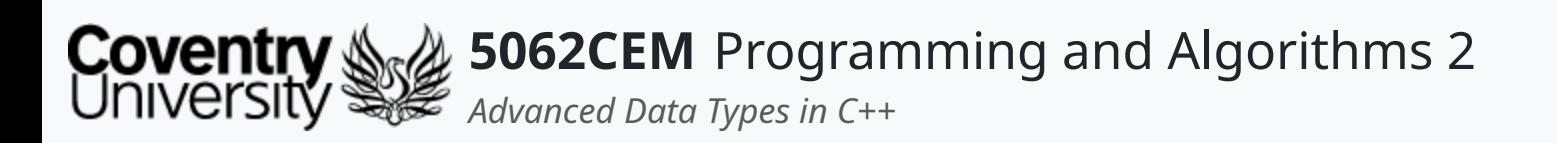

- Questions? Post them on the **Community Page** on Aula
- Additional [Support](https://github.coventry.ac.uk/pages/CUEH/5062CEM/module/support/)? Visit the <u>Module Support Page</u>
- Contact Details:
	- Dr Ian Cornelius, [ab6459@coventry.ac.uk](mailto:ab6459@coventry.ac.uk)

# **Goodbye (1) Questions and Support**

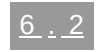

 $\blacklozenge$